**Parametric Spectrum Models Formulas...** 1/8

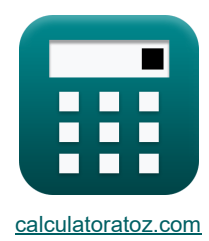

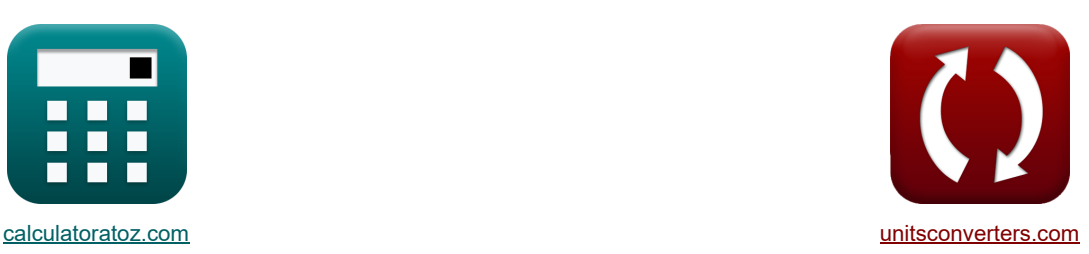

# **Parametrische spectrummodellen Formules**

[Rekenmachines!](https://www.calculatoratoz.com/nl) [Conversies!](https://www.unitsconverters.com/nl) Conversies!

Voorbeelden!

Bladwijzer **[calculatoratoz.com](https://www.calculatoratoz.com/nl)**, **[unitsconverters.com](https://www.unitsconverters.com/nl)**

Breedste dekking van rekenmachines en groeiend - **30.000\_ rekenmachines!** Bereken met een andere eenheid voor elke variabele - **In ingebouwde eenheidsconversie!** Grootste verzameling maten en eenheden - **250+ metingen!**

DEEL dit document gerust met je vrienden!

*[Laat hier uw feedback achter...](https://docs.google.com/forms/d/e/1FAIpQLSf4b4wDgl-KBPJGChMJCxFlqrHvFdmw4Z8WHDP7MoWEdk8QOw/viewform?usp=pp_url&entry.1491156970=Parametrische%20spectrummodellen%20Formules)*

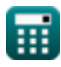

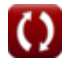

# **Lijst van 16 Parametrische spectrummodellen Formules**

# **Parametrische spectrummodellen**

#### **1) Aanzienlijke golfhoogte van hogere frequentiecomponent**

$$
\kappa\boxed{\text{H}_\text{s2}=\sqrt{\text{H}_\text{s}^2-\text{H}_\text{s1}^2}}
$$

$$
\exp{43.82921m}=\sqrt{\left(65m\right)^{2}-\left(48m\right)^{2}}
$$

#### **2) Dimensieloze tijd**

$$
\mathbf{t}' = \frac{[\mathbf{g}] \cdot \mathbf{t}_d}{V_f}
$$

**ex**

$$
\boxed{111.142=\frac{\mathrm{[g]}\cdot68\mathrm{s}}{6\mathrm{m/s}}}
$$

#### **3) Frequentie bij spectrale piek**

$$
\begin{aligned} \textbf{\textit{k}}\textbf{\textit{k}}_{\text{p}} & = 3.5 \cdot \left( \frac{\textit{[g]}^2 \cdot \textit{F}_{\text{1}}}{\textit{V}_{\text{10}}^3} \right)^{-0.33} \\ \textbf{\textit{ex}}\text{ 0.013162kHz} & = 3.5 \cdot \left( \frac{\textit{[g]}^2 \cdot 2 \text{m}}{\textit{(22m/s)}^3} \right)^{-0.33} \end{aligned}
$$

**[Rekenmachine openen](https://www.calculatoratoz.com/nl/frequency-at-spectral-peak-calculator/Calc-23585)** 

**[Rekenmachine openen](https://www.calculatoratoz.com/nl/significant-wave-height-of-higher-frequency-component-calculator/Calc-23600)** 

**[Rekenmachine openen](https://www.calculatoratoz.com/nl/dimensionless-time-calculator/Calc-23603)** 

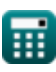

*Parametric Spectrum Models Formulas...* 3/8

**4) JONSWAP Spectrum voor beperkte zeeën** 

$$
E_{f} = \left(\frac{\alpha \cdot [g]^2}{(2 \cdot \pi)^4 \cdot f^5}\right) \cdot \left(\exp\left(-1.25 \cdot \left(\frac{f}{f_p}\right)^{-4}\right) \cdot \gamma\right)^{\exp\left(-\frac{\left(\left(\frac{f}{f_p}\right)^{-1}\right)^2}{2\sigma^2}\right)}\right)
$$
  
\n
$$
2.9E^2 - 22 = \left(\frac{0.1538 \cdot [g]^2}{(2 \cdot \pi)^4 \cdot (8kHz)^5}\right) \cdot \left(\exp\left(-1.25 \cdot \left(\frac{8kHz}{0.013162kHz}\right)^{-4}\right) \cdot 5\right)^{\exp\left(-\frac{\left(\left(\frac{f}{10013}\right)^{-1}\right)^2}{2\sigma^2}\right)}\right)
$$
  
\n5) Maximale regelparameter voor hoekverdeling C  
\n6) 
$$
S = 11.5 \cdot \left(\frac{2 \cdot \pi \cdot f_p \cdot V_{10}}{[g]}\right)^{-2.5}
$$
  
\n6) 
$$
D_{\text{phalllength gegeven frequentite bij spectrale piek } C
$$
  
\n6) 
$$
F_1 = \frac{\left(V_{10}^3\right) \cdot \left(\left(\frac{f_p}{3.5}\right)^{-\left(\frac{1}{0.33}\right)}\right)}{[g]^2}
$$
  
\n6) 
$$
F_2 = \frac{\left(V_{10}^3\right) \cdot \left(\left(\frac{f_p}{3.5}\right)^{-\left(\frac{1}{0.33}\right)}\right)}{[g]^2}
$$
  
\n6) 
$$
P_3 = \frac{\left(V_{10}^3\right) \cdot \left(\left(\frac{f_p}{3.5}\right)^{-\left(\frac{1}{0.33}\right)}\right)}{[g]^2}
$$

$$
\boxed{2.9\mathrm{E}\degree\text{-}22=\left(\frac{0.1538\cdot[g]^2}{(2\cdot\pi)^4\cdot(8\mathrm{kHz})^5}\right)\cdot\left(\exp\left(-1.25\cdot\left(\frac{8\mathrm{kHz}}{0.013162\mathrm{kHz}}\right)^{-4}\right)\cdot5\right)^{\exp\left(-\frac{\left(\left(\frac{8\mathrm{kHz}}{0.013162\mathrm{kHz}}\right)-1\right)^2}{2\cdot(1.33)^2}\right)}}}
$$

**5) Maximale regelparameter voor hoekverdeling** 

$$
\kappa \boxed{\mathrm{s} = 11.5 \cdot \left( \frac{2 \cdot \pi \cdot \mathrm{f}_{\mathrm{p}} \cdot \mathrm{V}_{10}}{[\mathrm{g}]} \right)^{-2.5}}
$$

$$
\textbf{ex} \boxed{2.5\mathrm{E}\hat{}\cdot5=11.5\cdot\left(\frac{2\cdot\pi\cdot0.013162\mathrm{kHz}\cdot22\mathrm{m/s}}{[\mathrm{g}]}\right)^{-2.5}}
$$

#### **6) Ophaallengte gegeven frequentie bij spectrale piek**

$$
\begin{aligned} \textbf{F}_{\text{l}} = \frac{\left(V_{10}^{3}\right)\cdot\left(\left(\frac{f_{\text{p}}}{3.5}\right)^{-\left(\frac{1}{0.33}\right)}\right)}{\left[g\right]^{2}} \\ \textbf{F}_{\text{l}} = \frac{\left(\left(22\text{m/s}\right)^{3}\right)\cdot\left(\left(\frac{0.013162\text{kHz}}{3.5}\right)^{-\left(\frac{1}{0.33}\right)}\right)}{\left[g\right]^{2}} \end{aligned}
$$

#### **7) Ophaallengte gegeven schaalparameter**

$$
F_1 = \frac{V_{10}^2 \cdot \left( \left( \frac{\alpha}{0.076} \right)^{-(\frac{1}{0.22})} \right)}{[g]}
$$
  
ex 2.003396m = 
$$
\frac{(22m/s)^2 \cdot \left( \left( \frac{0.1538}{0.076} \right)^{-(\frac{1}{0.22})} \right)}{[g]}
$$

**[Rekenmachine openen](https://www.calculatoratoz.com/nl/fetch-length-given-scaling-parameter-calculator/Calc-23589)** 

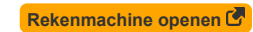

**[Rekenmachine openen](https://www.calculatoratoz.com/nl/fetch-length-given-frequency-at-spectral-peak-calculator/Calc-23586)** 

```
Re openen C
```
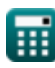

2

*Parametric Spectrum Models Formulas...* 4/8

**8) Phillip's evenwichtsspectrum voor volledig ontwikkelde zee in diep water** 

$$
\begin{array}{ll}\n\text{E}_{\omega} = b \cdot [g]^2 \cdot \omega^{-5} & \text{Rokomachine openen } \bullet \text{} \\
\hline\n\text{C} = 0.000105 = 0.1 \cdot [g]^2 \cdot (6.2 \text{rad/s})^{-5}\n\end{array}
$$
\n9) Schalparameter 
$$
\begin{array}{ll}\n\text{C} = 0.076 \cdot \left(\frac{[g] \cdot F_1}{V_{10}^2}\right)^{-0.22} \\
\hline\n\text{D} = 0.076 \cdot \left(\frac{[g] \cdot 2 \text{m}}{(22 \text{m/s})^2}\right)^{-0.22}\n\end{array}
$$
\n  
\n10) Significance goftoogte gegoven significante goffhoogte van lager en hogere  
\nfrequentie componenten  $\bullet$ \n  
\n
$$
\text{C} = \frac{1}{2} \left(\frac{1}{2} \cdot \frac{1}{2} \cdot \frac{1
$$

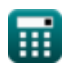

 $\overline{\textbf{O}}$ 

*Parametric Spectrum Models Formulas...* 5/8

**14) Windsnelheid bij hoogte 10 m boven zeeoppervlak gegeven Frequentie bij spectrale piek** 

$$
\mathbf{X} = \left(\frac{F_1 \cdot [g]^2}{\left(\frac{f_p}{3.5}\right)^{-(\frac{1}{0.33})}}\right)^{\frac{1}{3}}
$$
  
ex  $0.01879 \text{m/s} = \left(\frac{2\text{m} \cdot [g]^2}{\left(\frac{0.013162 \text{kHz}}{3.5}\right)^{-(\frac{1}{0.33})}}\right)^{\frac{1}{3}}$   
15) Windsnelheid gegeven maximale regelparameter voor hoekverdeling C

$$
\boldsymbol{\kappa}\!\left[\!\mathbf{V}_{10} = [\mathbf{g}]\cdot\!\frac{\left(\frac{\mathbf{s}}{11.5}\right)^{-\frac{1}{2.5}}}{2\cdot\pi\cdot\mathbf{f}_{\mathbf{p}}}\!\right]
$$

$$
\textbf{ex}\text{ } \boxed{21.83343m/s=\text{[g]} \cdot \frac{\left(\frac{2.5E^{\ast} \text{-} 5}{11.5}\right)^{-\frac{1}{2.5}}}{2 \cdot \pi \cdot 0.013162 \text{kHz}}}
$$

#### **16) Windsnelheid op hoogte 10 m boven zeeoppervlak gegeven schaalparameter**

⎜⎝ ⎟⎠ ⎜⎝ ⎟⎠ **[Rekenmachine openen](https://www.calculatoratoz.com/nl/wind-speed-at-elevation-10m-above-sea-surface-given-scaling-parameter-calculator/Calc-23590)**  0.5 ⎛ ⎞ F<sup>l</sup> ⋅ [g] V<sup>10</sup> = *f***x** 1 − 0.22 α ( 0.076 ) ⎜⎝ ⎟⎠ 0.5 2m ⋅ [g] ⎛ ⎞ 21.98135m/s = **ex** 1 − 0.1538 ⎜⎝ 0.22 ( 0.076 ) 

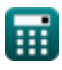

**[Rekenmachine openen](https://www.calculatoratoz.com/nl/wind-speed-given-maximum-controlling-parameter-for-angular-distribution-calculator/Calc-23607)** 

## **Variabelen gebruikt**

- **b** Constant B
- **E<sup>f</sup>** Frequentie Energiespectrum
- **E**<sub>ω</sub> Phillips evenwichtsbereik van het spectrum
- **f** Golffrequentie *(Kilohertz)*
- **F<sup>l</sup>** Lengte ophalen *(Meter)*
- **f<sup>p</sup>** Frequentie bij spectrale piek *(Kilohertz)*
- **H<sup>s</sup>** Aanzienlijke golfhoogte *(Meter)*
- **Hs1** Significante golfhoogte 1 *(Meter)*
- **Hs2** Significante golfhoogte 2 *(Meter)*
- **s** Controleparameter voor de hoekverdeling
- **t'** Dimensieloze tijd
- **t<sup>d</sup>** Tijd voor dimensieloze parameterberekening *(Seconde)*
- **V** Windsnelheid *(Meter per seconde)*
- **V<sup>10</sup>** Windsnelheid op een hoogte van 10 m *(Meter per seconde)*
- **V<sup>f</sup>** Wrijvingssnelheid *(Meter per seconde)*
- **α** Dimensieloze schaalparameter
- **γ** Piekverbeteringsfactor
- **λ<sup>2</sup>** Vormfactor voor component met hogere frequentie
- **σ** Standaardafwijking
- **φ** Weegfactor
- **ω** Golfhoekfrequentie *(Radiaal per seconde)*

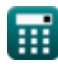

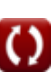

**Parametric Spectrum Models Formulas...** 7/8

### **Constanten, functies, gebruikte metingen**

- Constante: **pi**, 3.14159265358979323846264338327950288 *De constante van Archimedes*
- Constante: **[g]**, 9.80665 *Zwaartekrachtversnelling op aarde*
- Functie: **exp**, exp(Number) *Bij een exponentiële functie verandert de waarde van de functie met een constante factor voor elke eenheidsverandering in de onafhankelijke variabele.*
- Functie: **sqrt**, sqrt(Number) *Een vierkantswortelfunctie is een functie die een niet-negatief getal als invoer neemt en de vierkantswortel van het gegeven invoergetal retourneert.*
- Meting: **Lengte** in Meter (m) *Lengte Eenheidsconversie*
- Meting: **Tijd** in Seconde (s) *Tijd Eenheidsconversie*
- Meting: **Snelheid** in Meter per seconde (m/s) *Snelheid Eenheidsconversie*
- Meting: **Frequentie** in Kilohertz (kHz) *Frequentie Eenheidsconversie*
- Meting: **Hoekfrequentie** in Radiaal per seconde (rad/s) *Hoekfrequentie Eenheidsconversie*

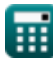

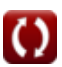

*Parametric Spectrum Models Formulas...* 8/8

### **Controleer andere formulelijsten**

- **Cnoidal Wave Theory Formules**
- **Horizontale en verticale halve as van ellips Formules**
- **Parametrische spectrummodellen Formules Formules**
- **Wave Celerity Formules**
- **Golfenergie Formules**
- **Golfparameters Formules**
- **Golfperiode Formules**
- **Golfperiodeverdeling en golfspectrum**
- **Golflengte Formules**
- **Zero-Crossing-methode Formules**

DEEL dit document gerust met je vrienden!

### **PDF Beschikbaar in**

[English](https://www.calculatoratoz.com/PDF/Nodes/3483/Parametric-spectrum-models-Formulas_en.PDF) [Spanish](https://www.calculatoratoz.com/PDF/Nodes/3483/Parametric-spectrum-models-Formulas_es.PDF) [French](https://www.calculatoratoz.com/PDF/Nodes/3483/Parametric-spectrum-models-Formulas_fr.PDF) [German](https://www.calculatoratoz.com/PDF/Nodes/3483/Parametric-spectrum-models-Formulas_de.PDF) [Russian](https://www.calculatoratoz.com/PDF/Nodes/3483/Parametric-spectrum-models-Formulas_ru.PDF) [Italian](https://www.calculatoratoz.com/PDF/Nodes/3483/Parametric-spectrum-models-Formulas_it.PDF) [Portuguese](https://www.calculatoratoz.com/PDF/Nodes/3483/Parametric-spectrum-models-Formulas_pt.PDF) [Polish](https://www.calculatoratoz.com/PDF/Nodes/3483/Parametric-spectrum-models-Formulas_pl.PDF) [Dutch](https://www.calculatoratoz.com/PDF/Nodes/3483/Parametric-spectrum-models-Formulas_nl.PDF)

*5/27/2024 | 8:59:47 AM UTC [Laat hier uw feedback achter...](https://docs.google.com/forms/d/e/1FAIpQLSf4b4wDgl-KBPJGChMJCxFlqrHvFdmw4Z8WHDP7MoWEdk8QOw/viewform?usp=pp_url&entry.1491156970=Parametrische%20spectrummodellen%20Formules)*

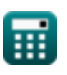

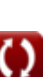